## **FRIDMAN\_IMMORTALIZATION\_DN**

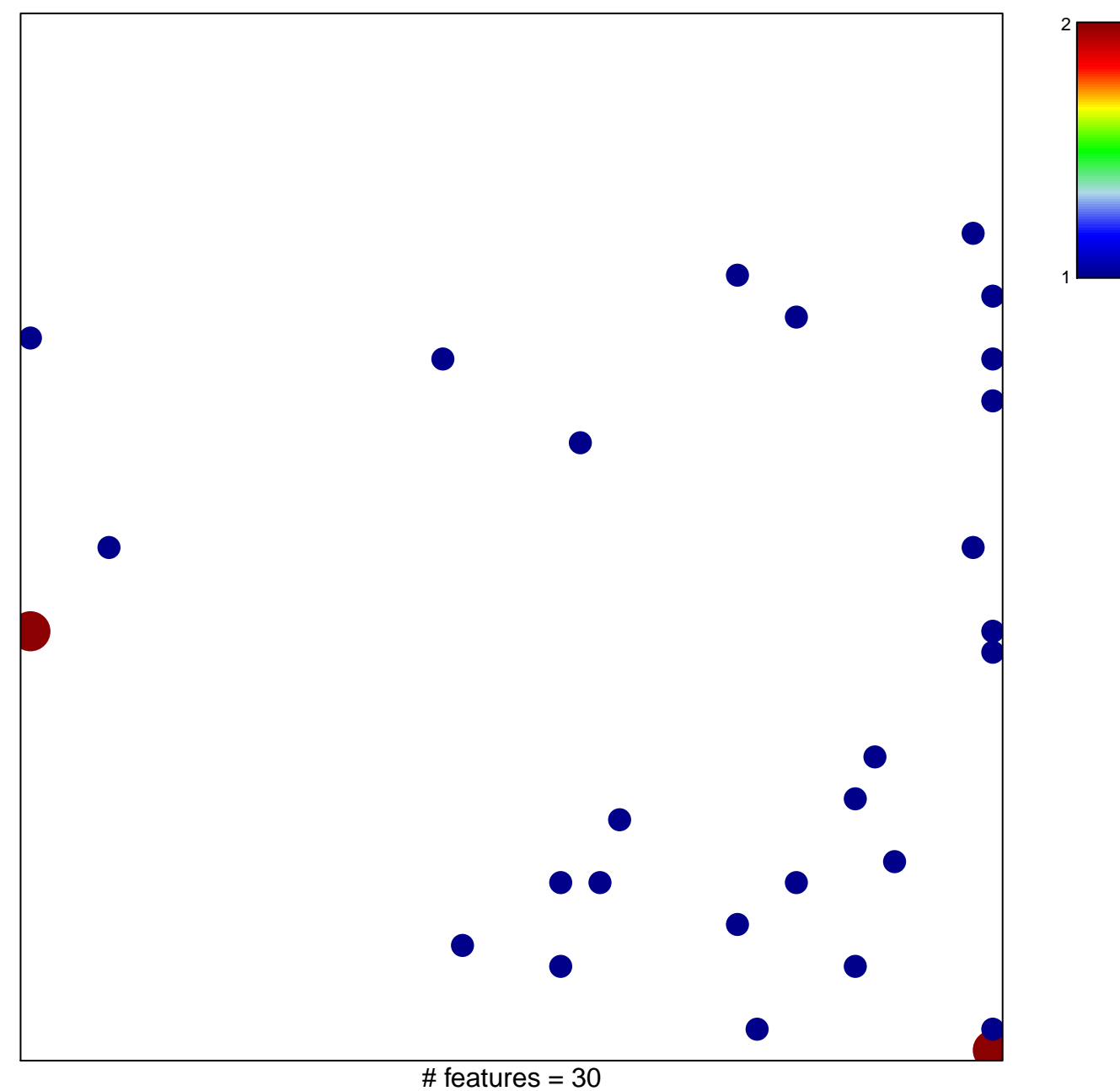

chi–square  $p = 0.78$ 

## **FRIDMAN\_IMMORTALIZATION\_DN**

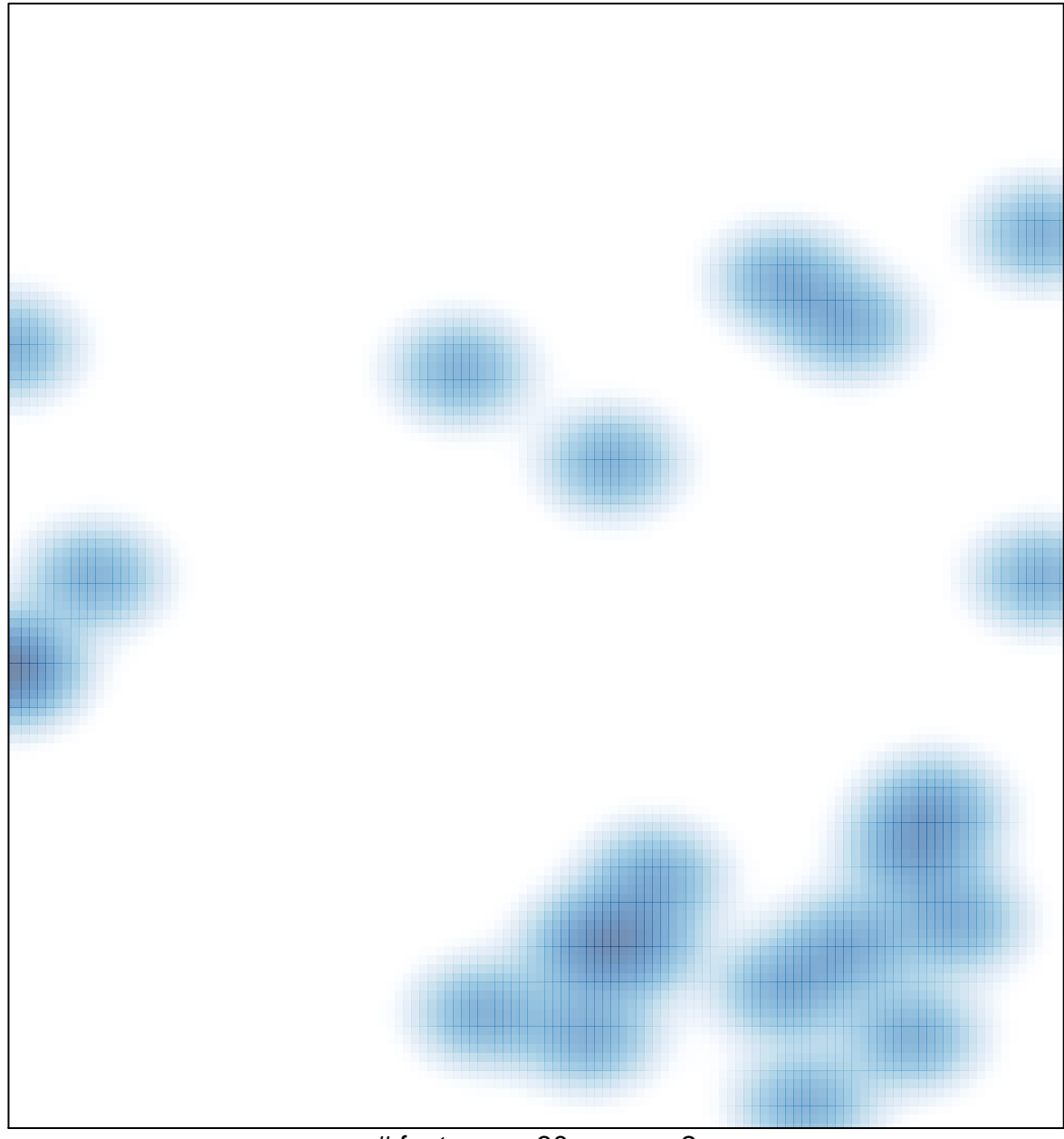

# features =  $30$ , max =  $2$